# Implementing Voice and Chatbot UI using Dialogflow and Mycroft with Moodle resources and activities

Toshihiro Kita Kumamoto University, Japan Tamás Molnár Multimedia and E-learning Competence Center, University of Debrecen, Hungary

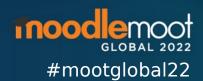

#### Overview

- Nowadays smart speakers are common
  - using not only the smart speaker basic features,
  - also various services and online systems via the voice UI (user interface.)

#### Overview

- Likewise, chatbot UI, a text version of voice UI, is also useful
- In our case, Dialogflow and Mycroft were used for implementing voice and chatbot UI with Moodle.

# Quick review of my presentation at prev Moot 2019

https://moodle.com/wp-content/events/mootglobal19/MoodleEnhancementwithVUletcforRealizingSafetyEducationinKidsSafetyChemicalExperimentsandEmergencyNursingFields.pdf

# Dialogflow

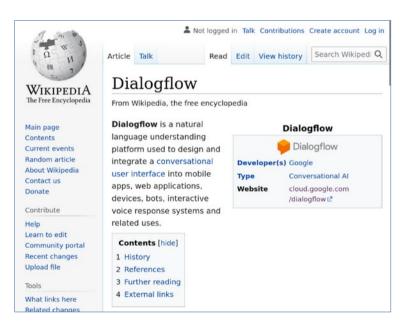

- can be connected to the Moodle web service
   API via a webhook
- Users are able to access some Moodle activities and resources through the popular voice and chatbot UI supported by Dialogflow, such as Web, Google Assistant

### Calendar example (Dialogflow chatbot UI)

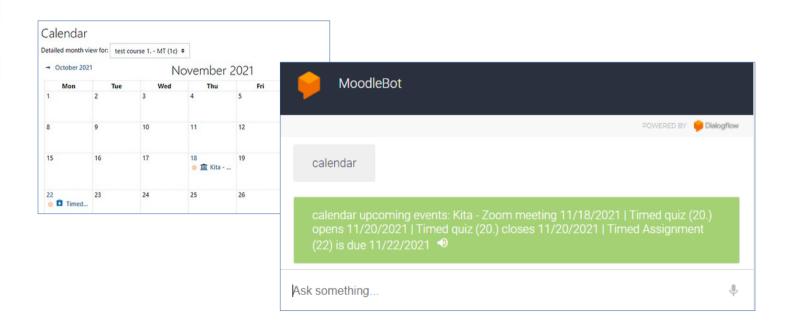

#### Glossary example (Dialogflow chatbot UI)

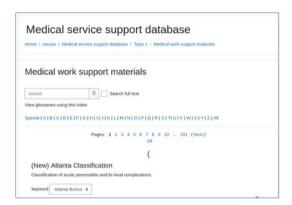

The purpose: quick searching of related info when nurses are performing their medical work

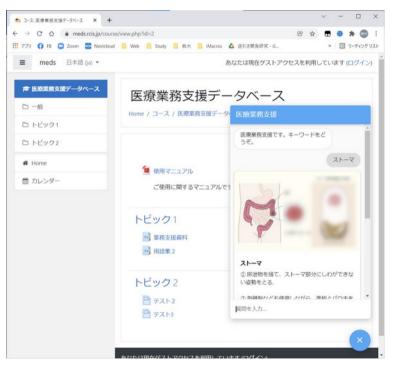

# Dialogflow and other services

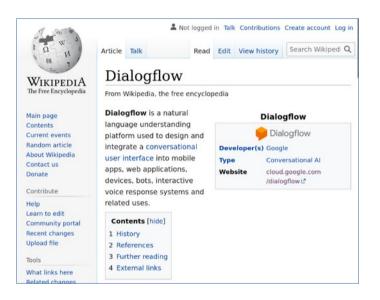

Since users' utterances and chat data need to be sent and processed on the proprietary service of each voice UI company, some people consider such dependency problematic

## Mycroft

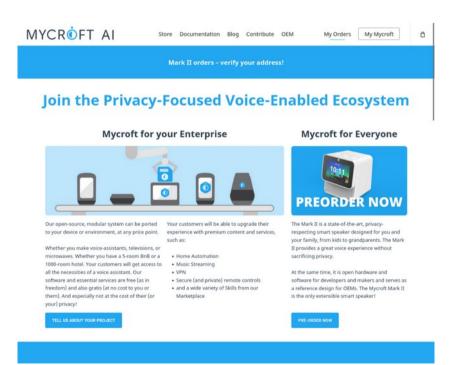

- An open source VUI
- it is possible to build an ecosystem where VUIs are available without sending users' utterance data to proprietary services

# Mycroft

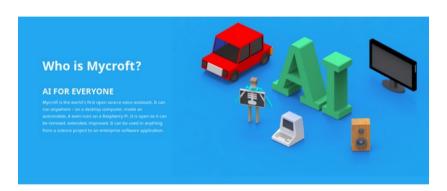

Know-it-all
 I can answer all kinds of factual questions. Like, "Hey Mycroft. what is Codex Seraphinianus?",

Practical Assistant
 Classics - I can tell you the date, time, weather, set alarms, or play the news.

Mycroft's Skills
 The number of things I can do is growing exponentially. If I posted them here, the lost would feel like a fossil by the time you'd read it.

Our open source community are constantly working on new Skills, assuring their ongoing quality and reliability, and translating Skills to new languages.

Media
 Rock's roll! I love to play music, radio, podcasts, or movies and videos on your nearby display.

- Mycroft has several upsides:
- It's clear what's going on inside (not a black box)
- User privacy is respected. The user can choose whether or not the voice is recorded
- It is lightweight and will run on lowpowered hardware

https://mycroft.ai/about-mycroft/

## Quiz example (Mycroft voice UI)

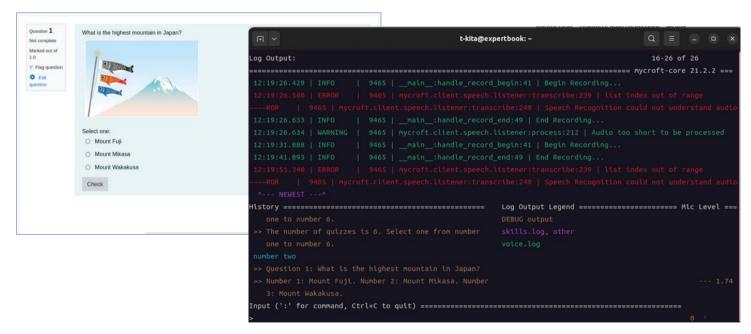

https://github.com/kita-toshihiro/moodle-quiz-skill

#### Note

When calling web service API in python (in Mycroft skills):

```
• Some function (such as "mod_quiz_save_attempt") need to be called with the POST parameters like:
    params = { "attemptid" : int(attemptid) }
    for i in range(0,3)
        params.update({
            f"data[{i}][name]" : inputdata[i]['name'],
            f"data[{i}][value]" : inputdata[i]['value'] })
Not like:
    params = {'attemptid' : int(attemptid), 'data' : inputdata}
```

For details, see
 https://stackoverflow.com/questions/53161278/accessing-a-modle-servers-api-via-pythons-request-library

#### Note

We consider it is important to support both Dialogflow and Mycroft for wider choices of users.

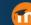

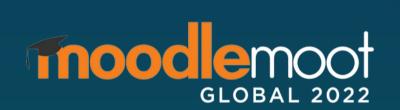